## **Programming Languages and Translators**

#### Stephen A. Edwards

**Columbia University** 

Spring 2021

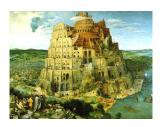

Pieter Bruegel, The Tower of Babel, 1563

#### Facebook on 4115

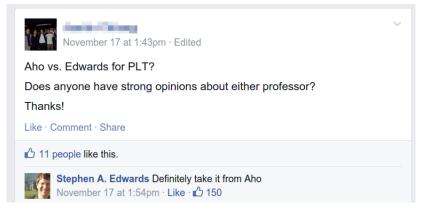

Sadly, Aho has retired from teaching 4115.

But now, Prof. Baishakhi Rey and Prof. Ronghui Gu also teach 4115.

#### Instructor

Prof. Stephen A. Edwards sedwards@cs.columbia.edu http://www.cs.columbia.edu/~sedwards/ My Zoom office hours will be posted on Courseworks

#### Culpa on Edwards

Edwards is the snarkiest, most sarcastic, immature professor you will meet in the CS department. He tells some really great nerdy jokes and his Facebook wall is hilarious since he belittles all his students publicly on it, but I don't recommend taking his class. Don't ever email him with an excuse or stupid question since he will publicly shame you (name removed though) on Facebook.

## **Objectives**

#### Theory

- Principles of modern programming languages
- Fundamentals of compilers: parsing, type checking, code generation
- Models of computation

#### Practice: Semester-long Team Project

- Design and implement your own language and compiler
- Code it in the OCaml functional language
- Manage the project and your teammates; communicate

#### **Recommended Text**

Alfred V. Aho, Monica S. Lam, Ravi Sethi, and Jeffrey D. Ullman.

Compilers: Principles, Techniques, and Tools.

Addison-Wesley, 2006. Second Edition.

Bug Al about all bugs.

You can get away with the first edition.

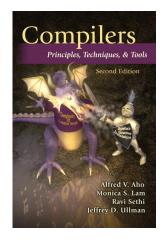

## Assignments and Grading

```
40% Team Programming Project
20% Midterm Exam
30% Final Exam (cumulative)
10% Three individual homework assignments
0% Effort*
```

Team project is most important, but most students do well on it. Grades for tests often vary more.

<sup>\*</sup>Do or do not; there is no try —Yoda

#### Schedule

Lectures: Mondays and Wednesdays, 5:40 – 6:55 PM

Via Zoom; link on Courseworks

January 11 – April 14th

Midterm Exam February 25

Final Exam April 16

Presentations April 23\*

Final Team project reports April 23

<sup>\*</sup> You can present before April 23. All team members must present.

## **Prerequisites**

#### COMS W3157 Advanced Programming

- How to work on a large software system in a team
- Makefiles, version control, test suites
- Testing will be as important as coding

#### COMS W3261 Computer Science Theory

- Regular languages and expressions
- Context-free grammars
- Finite automata (NFAs and DFAs)

#### Collaboration

Read the CS Department's Academic Honesty Policy: https://www.cs.columbia.edu/education/honesty/

Collaborate with your team on the project.

Do your homework by yourself.

- OK: Discussing lecture content, OCaml features
- Not OK: Solving a homework problem with classmates
- Not OK: Posting any homework questions or solutions

Don't be a cheater (e.g., copy from each other): If you're dumb enough to cheat, I'm smart enough to catch you.

Nearly every term I've caught cheaters and sent them to the dean. Please try to break my streak.

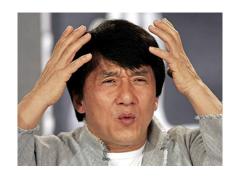

## The Team Project

## The Team Project

Design and implement your own little language.

#### Six deliverables:

- 1. A proposal describing your language
- 2. A language reference manual defining it formally
- 3. An intermediate milestone: compiling "Hello World."
- 4. A compiler for it, written in OCaml; generating LLVM
- 5. A final project report
- 6. A final project presentation

#### **Teams**

Immediately start forming four-person teams

Each team will develop its own language

Each teach member should participate in design, coding, testing, and documentation

Choose one team member to head specific tasks:

| Role             | Responsibilities                               |
|------------------|------------------------------------------------|
| Manager          | Timely completion of deliverables              |
| Language Guru    | Language design                                |
| System Architect | Compiler architecture, development environment |
| Tester           | Test plan, test suites                         |

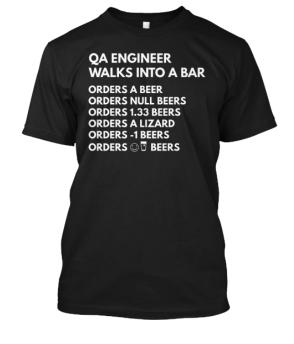

- Cover for flaky teammates. They will thank you later by completely reforming their behavior, making up for all the times you did their work for them.
- Assign the least qualified team member to each task.
- Avoid leadership; include every feature and make all decisions by arguing.
- ▶ Don't let other members speak; they don't want to.
- ▶ Ignore other members' opinions: you're always right; they're always wrong.

- Never let anybody take responsibility for anything.
   Write software communally so nobody is ever at fault.
- ▶ Never tell the instructor or a TA that something is wrong with your group. It will only lower your grade.
- Implement your scanner completely before testing it or starting on the parser.
- ▶ Just do unit tests; when you put things together, everything will work fine.
- "This is like a Greek tragedy: you're told everything that will happen, you think it won't happen to me, then it happens anyway"

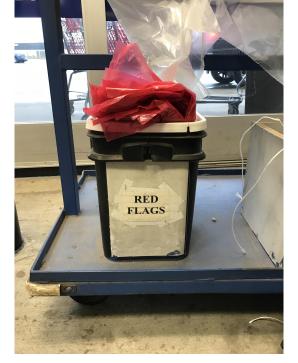

#### **Student Testimonials**

"START EARLY, and really be selective in picking your team. A bad team will ruin the semester for you."

"Start early and be sure to pester the TAs for help. Also, half of your team will be slackers and you will lose all faith in humanity."

"We didn't bring this up earlier since we imagined that when it became crunch time everyone in the group would take the project seriously, but that hasn't been the case."

## **EVERY GROUP PROJECT**

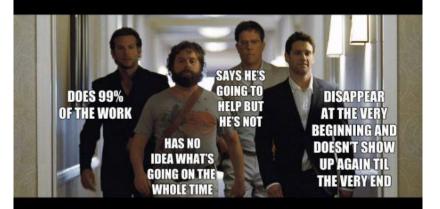

## **IN SCHOOL YOU HAVE EVER DONE**

## WHAT I LEARN FROM GROUP PROJECTS

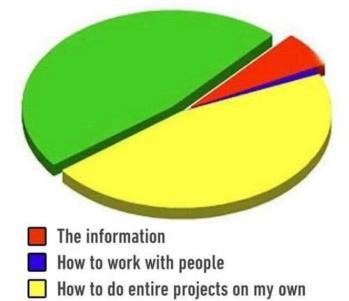

How much I hate people

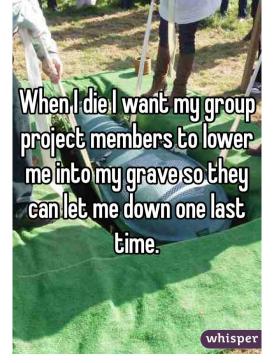

#### How Do You Work In a Team?

If I knew, I'd use the knowledge to take over the world

- Address problems sooner rather than later
   If you think your teammate's a flake, you're right
- Complain to me or your TA as early as possible
   Alerting me a day before the project is due isn't helpful
- Not every member of a team will get the same grade
   Remind your slacking teammates of this early and often
- ► I have forcibly split and dissolved teams
  If someone is really underperforming, dump his ass

# What Google Learned From Its Quest to Build the Perfect Team

#### Things that did not matter

- Members' intelligence
- Members' experience
- Mix of personality types
- Whether the members were close friends
- X Strong organization
- Gender balance

```
http://mobile.nytimes.com/2016/02/28/magazine/what-google-learned-from-its-quest-to-build-the-perfect-team.html
```

```
https://hunterwalk.com/2016/09/03/google-finds-that-successful-teams-are-about-norms-not-just-smarts/
```

# What Google Learned From Its Quest to Build the Perfect Team

Things that did matter

Team "norms." Unwritten rules of team interaction.

- ✓ That every team member spoke in the same proportion
- That team members had "social sensitivity" Empathy for fellow team members: the ability to read others' feelings through void, expressions, etc.

#### First Three Tasks

- Decide who you will work with You'll be stuck with them for the term; choose wisely.
- 2. Assign a role to each member Languages come out better from dictatorships, not democracies.
- 3. Select a weekly meeting time Harder than you might think.

### **Project Proposal**

Describe the language that you plan to implement.

Explain what sorts of programs are meant to be written in your language

Explain the parts of your language and what they do

Include the source code for an interesting program in your language

2–4 pages

## Language Reference Manual

A careful definition of the syntax and semantics of your language.

Follow the style of the C language reference manual (Appendix A of Kernighan and Ritchie, *The C Programming Language*; see the class website).

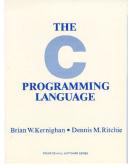

## **Final Report Sections**

| Section                 | Author           |
|-------------------------|------------------|
| Introduction            | Team             |
| Tutorial                | Team             |
| Reference Manual        | Team             |
| Project Plan            | Manager          |
| Language Evolution      | Language Guru    |
| Translator Architecture | System Architect |
| Test plan and scripts   | Tester           |
| Conclusions             | Team             |
| Full Code Listing       | Team             |

## **Project Due Dates**

Proposal February 3 soon

Language Reference Manual and parser February 22

Hello World Demo March 24

Final Report April 23

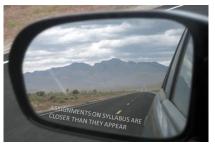

## Design a language?

A domain-specific language: awk or PHP, not Java or C++.

#### Examples from earlier terms:

Matlab-like array manipulation language
Geometric figure drawing language
Music manipulation language
Mathematical function manipulator
Simple scripting language (à lá Tcl)

#### Two Common Mistakes to Avoid

#### Configuration File Syndrome

- Your language should have more than just nouns
- Must be able to express algorithms, not just data

#### Standard Library Syndrome

- Good languages enable you to build abstractions, not just provide them
- Write your standard library in your language
- Aim for Legos, not Microsoft Word

## What I'm Looking For

Your language must be able to express different algorithms

Avoid Configuration File Syndrome. Most languages should be able to express, e.g., the GCD algorithm.

Your language should consist of pieces that can mix freely

Avoid Standard Library Syndrome. For anything you provide in the language, ask yourself whether you can express it using other primitives in your language.

#### Your compiler must generate LLVM code

- Compilers should lower the level of abstraction; LLVM provides a machine-independent, low-level IR.
- Robust, widespread "collection of modular and reusable compiler and toolchain technologies."

# What's in a Language?

## Components of a language: Syntax

How characters combine to form words, sentences, paragraphs.

The quick brown fox jumps over the lazy dog.

is syntactically correct English, but isn't a Java program.

```
class Foo {
  public int j;
  public int foo(int k) { return j + k; }
}
```

is syntactically correct Java, but isn't C.

## **Specifying Syntax**

Usually done with a context-free grammar. Typical syntax for algebraic expressions:

## Components of a language: Semantics

What a well-formed program "means."

The semantics of C says this computes the nth Fibonacci number.

```
int fib(int n)
{
  int a = 0, b = 1;
  int i;
  for (i = 1; i < n; i++) {
    int c = a + b;
    a = b;
    b = c;
  }
  return b;
}</pre>
```

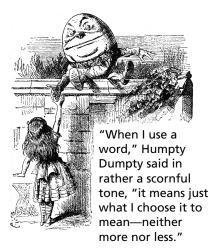

#### **Semantics**

Something may be syntactically correct but semantically nonsensical

The rock jumped through the hairy planet.

Or ambiguous

The chickens are ready to eat.

#### **Semantics**

#### Nonsensical in Java:

```
class Foo {
  int bar(int x) { return Foo; }
}
```

#### Ambiguous in Java:

```
class Bar {
  public float foo() { return 0; }
  public int foo() { return 0; }
}
```

# Great Moments in Evolution

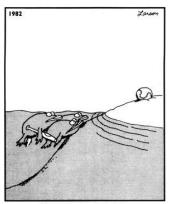

Great moments in evolution

# **Assembly Language**

#### Before: numbers

```
55
89E5
8B4508
8B550C
39D0
740D
39D0
7E08
29D0
39D0
75F6
C9
C3
29C2
EBF6
```

#### After: Symbols

```
gcd: pushl %ebp
    movl %esp, %ebp
    movl 8(%ebp), %eax
    movl 12(%ebp), %edx
    cmpl %edx, %eax
    je .L9
.L7: cmpl %edx, %eax
    ile .L5
    subl %edx, %eax
.L2: cmpl
          %edx, %eax
          . L7
    jne
.L9: leave
    ret
.L5: subl
         %eax, %edx
           .L2
    jmp
```

#### **FORTRAN**

#### **Before**

```
gcd: pushl %ebp
    movl %esp, %ebp
    movl 8(%ebp), %eax
    movl 12(%ebp), %edx
    cmpl %edx, %eax
    je .L9
.L7: cmpl %edx, %eax
    jle .L5
    subl %edx, %eax
.L2: cmpl %edx, %eax
    ine
         . L7
.L9: leave
    ret
.L5: subl %eax, %edx
    jmp
         .L2
```

# After: Expressions, control-flow

#### **FORTRAN**

#### **Before**

Backus, IBM, 1956 Imperative language for science and engineering First compiled language Fixed format punch cards Arithmetic expressions, If, Do, and Goto statements Scalar and array types Limited string support Still common in high-performance computing

Inspired most modern languages, especially BASIC

# After: Expressions, control-flow

```
10 if (a .EQ. b) goto 20
if (a .LT. b) then
a = a - b
else
b = b - a
endif
goto 10
20 end
```

#### COBOL

#### Added type declarations, record types, file manipulation

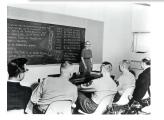

English-like syntax: 300 reserved words Grace Hopper et al.

## LISP, Scheme, Common LISP

#### Functional, high-level languages

```
(defun append (11 12)

(if (null 11)

12

(cons (first 11) (append (rest 11) 12))))
```

#### LISP, Scheme, Common LISP

#### Functional, high-level languages

```
(defun append (11 12)
(if (null 11)
12
(cons (first 11) (app
```

McCarthy, MIT, 1958 Functional: recursive, list-focused functions Semantics from Church's Lambda Calculus Simple, heavily parenthesized S-expression syntax Dynamically typed Automatic garbage collection Originally for AI applications Dialects: Scheme and Common Lisp

#### **APL**

#### Powerful operators, interactive, custom character set

```
[0]
     Z+GAUSSRAND N:B:F:M:P:Q:R
[1]
    AReturns ω random numbers having a Gaussian normal distribution
[2]
     A (with mean 0 and variance 1) Uses the Box-Muller method.
[3]
      A See Numerical Recipes in C. pg. 289.
F41
[5]
     Z+10
161
    M←<sup>-</sup>1+2★31
                    A largest integer
[7]
    L1:Q+N-pZ
                   A how many more we need
[8]
    →(Q<0)/L2
                    A guit if none
[9]
    Q+[1.3×Q÷2 A approx num points needed
[10] P \leftarrow 1 + (2 \div M - 1) \times 1 + ?(Q, 2) PM A random points in -1 to 1 square
[11]
    R++/P×P
                      A distance from origin squared
[12]
    B+(R≠0)∧R<1
    R+B/R ◊ P+B+P
                      A points within unit circle
[13]
[14]
    F+(-2×(⊕R)÷R)★.5
    Z+Z, P\times F, [1.5]F
[16]
    +L1
[17] L2:Z+N+Z
[18] A ArchDate: 12/16/1997 16:20:23.170
```

#### "Emoticons for Mathematicians"

Source: Jim Weigang, http://www.chilton.com/~jimw/gsrand.html

At right: Datamedia APL Keyboard

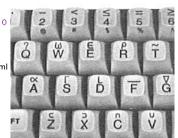

#### **APL**

#### Powerful operators, interactive, custom character set

```
[0]
      Z+GAUSSRAND N:B:F:M:P:Q:R
[1]
     AReturns ω random numbers having a Gaussian normal distribution
[2]
     A (with mean 0 and variance 1) Uses the Box-Muller method.
[3]
      A See Numerical Recipes in C, pg. 289.
[4]
[5]
     Z+10
[6]
     M+<sup>-</sup>1+2★31
                       A largest integer
[7]
     L1:Q+N-pZ
                       A how many more we need
[8]
     →(Q<0)/L2
                       A quit if
[9]
     Q+[1.3×Q÷2
                       A approx
[10]
    P \leftarrow 1 + (2 \div M - 1) \times 1 + ?(Q.2) pM
[11]
     R++/P×P
                       A distanc
[12]
     B+(R≠0)∧R<1
                       A points
[13]
    R+B/R ◊ P+B+P
    F+(-2×(⊕R)÷R)★.5
[14]
    Z+Z, P\times F, [1.5]F
     →L1
    L2:Z+N+Z
      A ArchDate: 12/16/1997 16
```

#### "Emoticons for Mathematicia

Source: Jim Weigang, http://www.chilton.com/~j

At right: Datamedia APL Keyboard

Iverson, IBM, 1960 Imperative, matrix-centric E.g., perform an operation on each element of a vector Uses own specialized character set Concise, effectively cryptic Primarily symbols instead of words Dynamically typed Odd left-to-right evaluation policy Useful for statistics, other matrix-oriented applications

# Algol, Pascal, Clu, Modula, Ada

Imperative, block-structured language, formal syntax definition, structured programming

```
PROC insert = (INT e, REF TREE t)VOID:
   # NB inserts in t as a side effect #
   IF TREE(t) IS NIL THEN
     t := HEAP \ NODE := (e, TREE(NIL), TREE(NIL))
   ELIF e < e OF t THEN insert(e, 1 \text{ OF } t)
   ELIF e > e OF t THEN insert(e, r) OF t)
   FI:
 PROC trav = (INT switch, TREE t, SCANNER continue,
              alternative) VOID:
   # traverse the root node and right sub-tree of t only. #
   IF t IS NIL THEN continue(switch, alternative)
   ELIF e OF t <= switch THEN
         print(e \ \mathbf{0F} \ t);
         traverse( switch, r OF t, continue, alternative)
   ELSE # e OF t > switch #
         PROC defer = (INT sw, SCANNER alt)VOID:
               trav(sw, t, continue, alt);
         alternative(e OF t, defer)
   FI;
```

# SNOBOL, Icon

#### **String-processing languages**

```
LETTER = 'ABCDEFGHIJKLMNOPQRSTUVWXYZ$#@'
  SP.CH = "+-.=.*()'/\&"
  SCOTA = SP.CH
  SCOTA '&' =
  0 = "',"
  QLIT = Q FENCE BREAK(Q) Q
  ELEM = QLIT | 'L' Q | ANY(SCOTA) | BREAK(SCOTA) | REM
  F3 = ARBNO(ELEM FENCE)
  B = (SPAN('') | RPOS(0)) FENCE
  F1 = BREAK('') \mid REM
  F2 = F1
  CAOP = ('LCL' | 'SET') ANY('ABC') |
+ 'AIF' | 'AGO' | 'ACTR' | 'ANOP'
  ATTR = ANY('TLSIKN')
  ELEMC = '(' FENCE *F3C ')' | ATTR Q | ELEM
  F3C = ARBNO(ELEMC FENCE)
  ASM360 = F1 \cdot NAME B
+ ( CAOP . OPERATION B F3C . OPERAND |
+ F2 . OPERATION B F3 . OPERAND)
+ B REM . COMMENT
```

#### **BASIC**

#### Programming for the masses

```
10 PRINT "GUESS A NUMBER BETWEEN ONE AND TEN"
20 INPUT A$
30 IF A$ <> "5" THEN GOTO 60
40 PRINT "GOOD JOB, YOU GUESSED IT"
50 GOTO 100
60 PRINT "YOU ARE WRONG. TRY AGAIN"
70 GOTO 10
100 END
```

Invented at Dartmouth by John George Kemeny and Thomas Eugene Kurtz. Started the whole Bill Gates/ Microsoft thing.

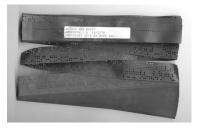

# Simula, Smalltalk, C++, Java, C#

#### The object-oriented philosophy

```
class Shape(x, y); integer x; integer y;
virtual: procedure draw;
begin
   comment - get the x & y coordinates -;
   integer procedure getX;
      getX := x;
   integer procedure getY;
      getY := y;
   comment - set the x & y coordinates -;
   integer procedure setX(newx); integer newx;
      x := newx:
   integer procedure setY(newy); integer newy;
      v := newv;
end Shape;
```

#### 99 Bottles of Beer in Java

```
class Bottles {
 public static void main(String args[]) {
    String s = "s";
    for (int beers=99; beers>-1;) {
      System.out.print(beers+" bottle"+s+" of beer on the wall, ");
      System.out.println(beers + " bottle" + s + " of beer, ");
      if (beers==0) {
        System.out.print("Go to the store, buy some more, ");
        System.out.println("99 bottles of beer on the wall.\n");
        System.exit(0);
      } else
        System.out.print("Take one down, pass it around, ");
      s = (--beers == 1)?"":"s";
      System.out.println(beers+" bottle"+s+" of beer on the wall.\n");
```

Sean Russell,
http://www.99-bottles-of-beer.net/language-java-4.html

#### 99 Bottles of Beer in Java

```
class Bottles {
 public static void main(String args[]) {
    String s = "s":
   for (int beers=99; beers>-1;) {
      System.out.print(beers
     System.out.println(bee Gosling et al., Sun, 1991
     if (beers==0) {
                            Imperative, object-oriented,
        System.out.print("Gc
                            threaded
        System.out.println("
        System.exit(0);
                            Based on C++, C, Algol, etc.
      } else
                            Statically typed
        System.out.print("Ta
      s = (--beers == 1)?":
                            Automatic garbage collection
      System.out.println(bee
                            Architecturally neutral
                            Defined on a virtual machine (Java
                            Bytecode)
```

Sean Russell,
http://www.99-bottles-of-beer.net/language-java-4.html

# Efficiency for systems programming

```
int gcd(int a, int b)
{
  while (a != b) {
    if (a > b) a -= b;
    else b -= a;
  }
  return a;
}
```

C

# Efficiency for systems prog

```
int gcd(int a, int b)
{
  while (a != b) {
    if (a > b) a -= b;
    else b -= a;
  }
  return a;
}
```

Dennis Ritchie, Bell Labs, 1969 Procedural, imperative Based on Algol, BCPL Statically typed; liberal conversion policies Harmonizes with processor architecture For systems programming: unsafe by design Remains language of choice for operating systems

# ML, Miranda, Haskell

#### Functional languages with types and syntax

```
structure RevStack = struct
  type 'a stack = 'a list
  exception Empty
  val empty = []
  fun isEmpty (s:'a stack):bool =
    (case s
       of [] => true
        | _ => false)
  fun top (s:'a stack): =
    (case s
       of [] => raise Empty
        | x::xs \Rightarrow x
  fun pop (s:'a stack):'a stack =
    (case s
        of [] => raise Empty
         \mid x::xs \Rightarrow xs
  fun push (s:'a stack, x: 'a):'a stack = x::s
  fun rev (s:'a stack):'a stack = rev (s)
end
```

#### 99 Bottles of Beer in Haskell

```
bottles :: Int -> String
hottles n
  | n == 0 = "no more bottles"
  | n == 1 = "1 bottle"
  \mid n > 1 = show n ++ " bottles"
verse :: Int -> String
verse n
  | n == 0 = "No more bottles of beer on the wall."
             ++ "no more bottles of beer.\n"
             ++ "Go to the store and buy some more. "
             ++ "99 bottles of beer on the wall."
  | n > 0 = bottles n ++  of beer on the wall, "
             ++ bottles n
             ++ " of beer.\n"
             ++ "Take one down and pass it around, "
             ++ bottles (n-1) ++ " of beer on the wall.\n"
main
          = mapM (putStrLn . verse) [99,98..0]
```

Simon Johansson,

http://www.99-bottles-of-beer.net/language-haskell-1613.html

#### 99 Bottles of Beer in Haskell

```
bottles :: Int -> String
hottles n
   n == 0 = "no more bottle
                             Peyton Jones et al., 1990
  n == 1 = "1 bottle"
   n > 1 = \text{show } n ++ \text{"bot} Functional
                             Pure: no side-effects
verse :: Int -> String
                             Lazy: computation only on
verse n
  | n == 0 = "No more bottle
                             demand; infinite data structures
             ++ "no more bot
                             Statically typed; types inferred
             ++ "Go to the s
             ++ "99 bottles
                             Algebraic data types, pattern
  \mid n > 0 = bottles n ++ "
                             matching, lists, strings
             ++ hottles n
             ++ " of beer.\r
                             Great for compilers,
             ++ "Take one do
                             domain-specific languages, type
             ++ bottles (n-1)
                             system research
main
          = mapM (putStrLn .
                             Related to ML, OCaml
```

Simon Johansson,

http://www.99-bottles-of-beer.net/language-haskell-1613.html

# sh, awk, perl, tcl, python, php

Scripting languages: glue for binding the universe together

```
class() {
  classname='echo "$1" | sed -n '1 s/ *:.*$//p''
parent='echo "$1" | sed -n '1 s/^.*: *//p''
  hppbody='echo "$1" | sed -n '2,$p''
  forwarddefs="$forwarddefs
  class $classname:"
  if (echo $hppbody | grep -q "$classname()"); then
    defaultconstructor=
  else
    defaultconstructor="$classname() {}"
  fi
```

#### 99 Bottles of Beer in AWK

```
BEGIN {
   for(i = 99; i >= 0; i--) {
      print ubottle(i), "on the wall,", lbottle(i) "."
      print action(i), lbottle(inext(i)), "on the wall."
      print
function ubottle(n) {
   return sprintf("%s bottle%s of beer", n?n:"No more", n-1?"s":"")
function lbottle(n) {
   return sprintf("%s bottle%s of beer", n?n:"no more", n-1?"s":"")
function action(n) {
   return sprintf("%s", n ? "Take one down and pass it around," : \
                            "Go to the store and buy some more,")
function inext(n) {
   return n ? n - 1 : 99
```

OsamuAoki, http://www.99-bottles-of-beer.net/language-awk-1623.html

#### 99 Bottles of Beer in AWK

```
BEGIN {
  for(i = 99; i >= 0; i--) {
     print ubottle(i), "on the wall,", lbottle(i) "."
     print action(i), lbottle(inext(i)), "on the wall."
     print
function ubottle(n) {
  return sprintf("%s bottle Aho, Weinberger, and Kernighan,
                            Bell Labs. 1977
function lbottle(n) {
                            Interpreted domain-specific
  return sprintf("%s bottl€
                            scripting language for text
function action(n) {
                            processing
  return sprintf("%s", n ?
                            Pattern-action statements matched
                            against input lines
function inext(n) {
  return n ? n - 1 : 99
                            C-inspired syntax
                            Automatic garbage collection
```

OsamuAoki,

http://www.99-bottles-of-beer.net/language-awk-1623.html

# AWK (bottled version)

Wilhelm Weske, http://www.99-bottles-of-beer. net/language-awk-1910.html

```
BEGIN{
     split( \
     "no mo"
     "rexxN"\
     "o mor"
     "exsxx"\
     "Take "\
    "one dow"\
   "n and pas"\
  "s it around"
", xGo to the "\
"store and buy s"\
"ome more, x bot"
"tlex of beerx o"\
"n the wall", s,
"x"); for( i=99 ;\
i \ge 0; i - -) \{ s[0] = \
s[2] = i; print \
s[2 + !(i)] s[8]
s[4+!(i-1)] s[9]
s[10]", " s[!(i)]
s[8] s[4+!(i-1)]
s[9]".";i?s[0]--:
s[0] = 99; print \
s[6+!i]s[!(s[0])]
s[8] s[4 +!(i-2)] \setminus
s[9]s[10] ".\n";}}
```

# 99 Bottles of Beer in Python

#### Gerold Penz,

http://www.99-bottles-of-beer.net/language-python-808.html

# 99 Bottles of Beer in Python

```
for quant in range (99, 0, -1):
  if quant > 1:
     print quant, "bottles of beer on the wall,", \
           quant, "bottles
                            Guido van Rossum, 1989
     if quant > 2:
        suffix = str(quant)
                            Object-oriented, imperative
     else:
                            General-purpose scripting
        suffix = "1 bottle
  elif quant == 1:
                            language
     print "1 bottle of beε
                            Indentation indicates grouping
      suffix = "no more beer
                            Dynamically typed
  print "Take one down, pas
  print ""
                            Automatic garbage collection
```

Gerold Penz,

http://www.99-bottles-of-beer.net/language-python-808.html

## 99 Bottles of Beer in FORTH

```
: .bottles ( n -- n-1 )
   dup 1 = IF ." One bottle of beer on the wall," CR
               ." One bottle of beer," CR
               ." Take it down,"
  ELSE dup . ." bottles of beer on the wall," CR
         dup . . " bottles of beer," CR
         ." Take one down,"
   THEN
  CR
   ." Pass it around," CR
   1-
   ?dup IF dup 1 = IF ." One bottle of beer on the wall;"
           ELSE dup . ." bottles of beer on the wall;"
           THEN
       ELSE ." No more bottles of beer on the wall."
   THEN
  CR
: nbottles ( n -- )
 BEGIN .bottles ?dup NOT UNTIL ;
99 nhottles
```

Dan Reish, http://www.99-bottles-of-beer.net/language-forth-263.html

## 99 Bottles of Beer in FORTH

```
: .bottles ( n -- n-1 )
  dup 1 = IF ." One bottle of beer on the wall," CR
              ." One bottle of beer," CR
              ." Take it down,"
  ELSE dup . . " bottles of beer on the wall," CR
        dup . ." bottles of
                           Moore, NRAO, 1973
        ." Take one down,"
  THEN
                           Stack-based imperative language
  CR
                           Trivial, RPN-inspired grammar
  ." Pass it around," CR
                           Easily becomes cryptic
  1-
  Untyped
                           Low-level, very lightweight
           THEN
       ELSE ." No more bot
                           Highly extensible: easy to make
  THEN
                           programs compile themselves
  CR
                           Used in some firmware boot
: nbottles ( n -- )
                           systems (Apple, IBM, Sun)
 BEGIN .bottles ?dup NOT
                           Inspired the PostScript language
99 nbottles
                           for laser printers
```

Dan Reish, http://www.99-bottles-of-beer.net/language-forth-263.html

# The Whitespace Language

Edwin Brady and Chris Morris, April 1st, 2003
Imperative, stack-based language Space, Tab, and Line Feed characters only
Number literals in binary: Space=0, Tab=1, LF=end
Less-than-programmer-friendly syntax; reduces toner consumption

Andrew Kemp, http://compsoc.dur.ac.uk/whitespace/

## VisiCalc, Lotus 1-2-3, Excel

#### The spreadsheet style of programming

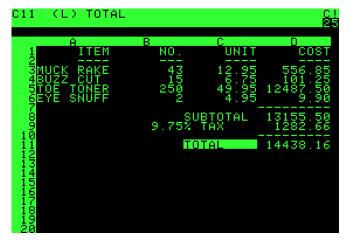

Visicalc on the Apple II, c. 1979

#### Database queries

```
CREATE TABLE shirt (
    id SMALLINT UNSIGNED NOT NULL AUTO_INCREMENT,
    style ENUM('t-shirt', 'polo', 'dress') NOT NULL,
    color ENUM('red', 'blue', 'white', 'black') NOT NULL,
    owner SMALLINT UNSIGNED NOT NULL
        REFERENCES person(id),
    PRIMARY KEY (id)
);

INSERT INTO shirt VALUES
(NULL, 'polo', 'blue', LAST_INSERT_ID()),
(NULL, 'dress', 'white', LAST_INSERT_ID()),
(NULL, 't-shirt', 'blue', LAST_INSERT_ID());
```

#### Database queries

```
CREATE TABLE shirt (
    id SMALLINT UNSIGNED NOT NULL AUTO INCREMENT.
    stvle ENUM('t-shirt',
                           Chamberlin and Boyce, IBM, 1974
    color ENUM('red', 'blue
                           Declarative language for databases
    owner SMALLINT UNSIGNED
         REFERENCES person
                           Semantics based on the relational
   PRIMARY KEY (id)
                           model
);
                           Queries on tables: select with
INSERT INTO shirt VALUES
                           predicates, joining, aggregating
(NULL, 'polo', 'blue', LAST
                           Database query optimization:
(NULL, 'dress', 'white', LA
(NULL, 't-shirt', 'blue', L
                           declaration to procedure
```

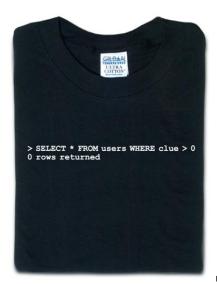

From thinkgeek.com

# **Prolog**

#### Logic Language

# **Prolog**

#### Logic Language

Alain Colmerauer et al., 1972
Logic programming language
Programs are relations: facts and rules
Program execution consists of trying to satisfy queries
Designed for natural language processing, expert systems, and theorem proving